## **HDMI OUTPUT**

Sets the output from the HDMI connector of this unit when it is connected to a TV.

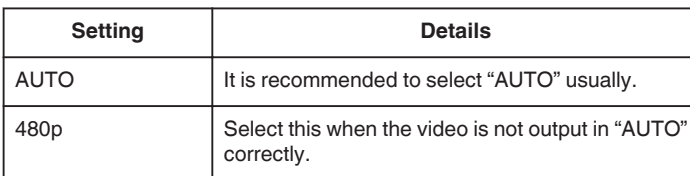

## **Memo :**

0 "1080p" will be displayed on the LCD monitor if a 1080p compatible TV is connected to this unit in playback mode.

## **Displaying the Item**

## **Memo :**

To select/move cursor towards up/left or down/right, press the button UP/< or DOWN/>.

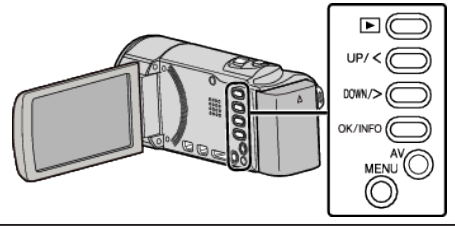

*1* Press MENU.

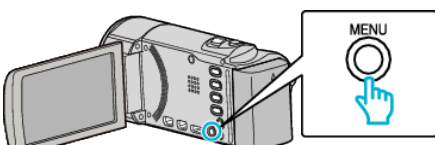

*2* Select "CONNECTION SETTINGS" and press OK.

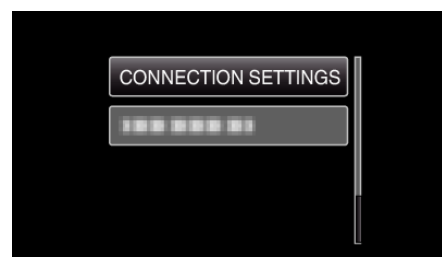

*3* Select "HDMI OUTPUT" and press OK.

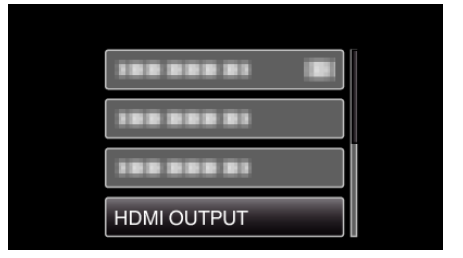